# **Table of Contents**

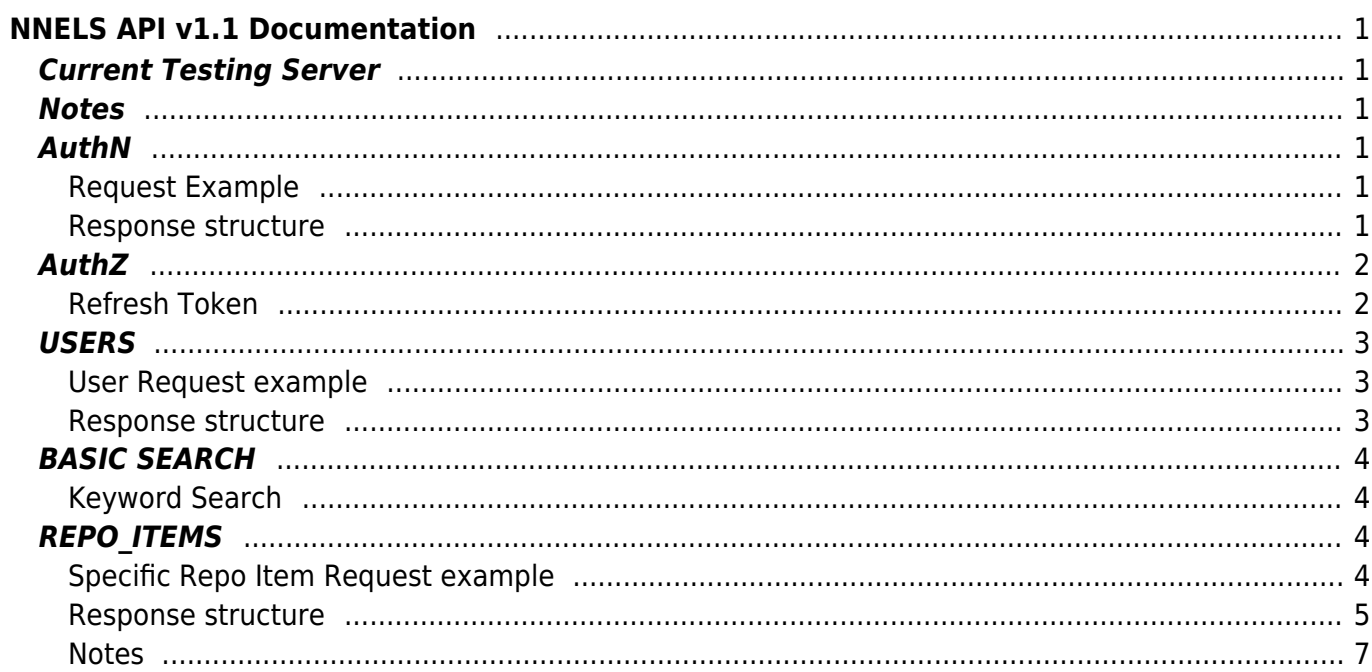

 $1/2$ 

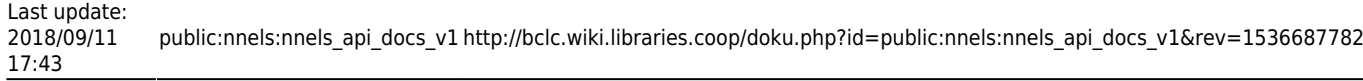

# <span id="page-2-0"></span>**NNELS API v1.1 Documentation**

Version 0.5 used Services and Services Views. Version 1.x uses RESTful framework.

# <span id="page-2-1"></span>**Current Testing Server**

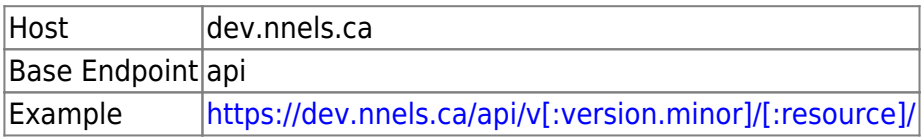

### <span id="page-2-2"></span>**Notes**

- Authenticate against the <api\_endpoint>/login-token/ resource with Basic Authentication to gain **access\_token**
- Bear the **access token** for authorization for all other requests before its expiry period.
- Refresh against <api endpoint>/refresh-token/ with the **refresh token** supplied by initial authentication
- If receiving uid 0 back from a specific user request, this means your access token expired.

#### **Discover Resources and their versions**

To discover a list of available resources and the latest version for each, issue:

```
GET /api/
Host: [:current host]
```
# <span id="page-2-3"></span>**AuthN**

#### <span id="page-2-4"></span>**Request Example**

Use Basic Auth to encode username:pass

```
GET /api/login-token HTTP/1.1
Host: dev.nnels.ca
Authorization: Basic dGVzdC1hY2NvdW50Om5vdFJlYWw=
```
#### <span id="page-2-5"></span>**Response structure**

$$
\begin{array}{cc} \{ \\ & \texttt{"data":} \ [ \\ & \{ \end{array}
$$

Last update: 2018/09/11 17:43 public:nnels:nnels api\_docs\_v1 http://bclc.wiki.libraries.coop/doku.php?id=public:nnels:nnels api\_docs\_v1&rev=1536687782

```
 "access_token": {
                 "data": {
                     "type": "text",
                     "required": false
                 },
                 "info": {
                     "label": "Token",
                     "description": "Authentication token \"token\"
property."
 }
             },
             "type": [],
             "expires_in": {
                 "data": {
                     "type": "integer",
                     "required": false
                 },
                 "info": {
                     "label": "Expire",
                     "description": "Authentication token \"expire\"
property."
 }
             },
             "refresh_token": {
                 "info": {
                     "label": "Refresh token",
                     "description": "Token used to get a new access token
once it is expired."
                 },
 }
         }
       ],
       "self": {
          "title": "Self",
          "href": "https://dev.nnels.ca/api/login-token"
       }
}
```
### <span id="page-3-0"></span>**AuthZ**

Set access-token header with value for subsequent requests.

### <span id="page-3-1"></span>**Refresh Token**

After expires\_in reaches 0, a new access token can be requested with:

```
GET /api/refresh-token/[:refresh_token] HTTP/1.1
```
Host: dev.nnels.ca

# <span id="page-4-0"></span>**USERS**

- User can request information about self with users/me
- Administrator can request information about specific users by their ID: v1.1/users/[:id]
- Or a users listing: v1.1/users/

### <span id="page-4-1"></span>**User Request example**

```
GET /api/users/me HTTP/1.1
Host: dev.nnels.ca
access-token: [:access-token]
```
### <span id="page-4-2"></span>**Response structure**

```
{
     "data": [
         {
             "id": {
                  "info": {
                      "label": "ID",
                      "description": "Base ID for the entity."
                  },
                  "data": {
                      "type": "integer",
                      "required": true,
                      "read_only": true,
                      "cardinality": 1
 }
             },
             "label": {
                  "info": {
                      "label": "Label",
                      "description": "The label of the resource."
                  },
                  "data": {
                      "type": "string",
                      "read_only": false,
                      "cardinality": 1,
                      "required": false,
                      "size": 255
 }
             },
             "self": [],
              "mail": {
                  "data": {
```

```
 "type": "text",
                     "required": true
                 },
                 "info": {
                     "label": "Email",
                     "description": "The email address of the user account."
 }
 }
         }
    ],
     "self": {
         "title": "Self",
         "href": "https://dev.nnels.ca/api/v1.0/users/117"
    }
}
```
### <span id="page-5-0"></span>**BASIC SEARCH**

#### <span id="page-5-1"></span>**Keyword Search**

URL-encode keyword string.

```
GET /api/basic_search/[:keyword1]+[:keyword2]+[:keyword3] HTTP/1.1
Host: dev.nnels.ca
Authorization: Basic dGVzdC1hY2NvdW50Om5vdFJlYWw=
```
# <span id="page-5-2"></span>**REPO\_ITEMS**

#### <span id="page-5-3"></span>**Specific Repo Item Request example**

#### **With node ID (nid)**

GET /api/v1.0/repo\_items/[:nid] HTTP/1.1 Host: dev.nnels.ca access-token: [:access-token]

#### **Alternate load by UUID (uuid)**

```
GET /api/v1.0/repo_items/uuid=[:uuid]?loadByFieldName=uuid HTTP/1.1
Host: dev.nnels.ca
access-token: [:access-token]
```
#### **Response structure**

```
{
     "data": [
          {
               "label": {
                    "info": {
                        "label": "Label",
                        "description": "The label of the resource."
                   },
                    "data": {
                        "type": "string",
                        "required": false,
                        "read_only": false,
                        "cardinality": 1,
                        "size": 255
                   },
                    "form_element": {
                        "type": "textfield",
                        "default_value": "",
                        "placeholder": "",
                        "size": 255,
                        "allowed_values": null,
                        "title": "label",
                        "description": "The label of the resource."
 }
               },
               "creators": {
                    "info": {
                        "label": "Creator",
                        "description": ""
                   },
                    "form_element": {
                        "allowed_values": [],
                       "default value": null,
                       "type": "text textfield",
                        "title": "creators"
 }
               },
               "languages": {
                   "info": {
                        "label": "Language",
                        "description": ""
                   },
                    "form_element": {
                        "default_value": [
\{ "value": "eng"
denotes the contract of the contract of the contract of the contract of the contract of the contract of the con
, where the contract of \mathbb{I} , \mathbb{I}
```
Last update: 2018/09/11 17:43 public:nnels:nnels api\_docs\_v1 http://bclc.wiki.libraries.coop/doku.php?id=public:nnels:nnels api\_docs\_v1&rev=1536687782

```
"type": "options buttons",
                     "title": "languages"
 }
            },
            "isbn": {
                "info": {
                    "label": "ISBN",
                    "description": ""
                },
                "form_element": {
                    "allowed_values": [],
                     "default_value": null,
                    "type": "text_textfield",
                     "title": "isbn"
 }
            },
            "uuid": {
                "data": {
                    "type": "text",
                    "required": false
                },
                "info": {
                    "label": "UUID",
                    "description": "The universally unique ID."
 }
            },
            "published_date": {
                "info": {
                    "label": "Date",
                    "description": ""
                },
                "form_element": {
                    "allowed_values": [],
                    "default_value": null,
                    "type": "field_collection_embed",
                    "title": "published_date"
 }
            },
            "file_resources": {
                 "data": {
                    "type": "integer",
                    "required": false
                },
                "info": {
                    "label": "Node ID",
                    "description": "The unique ID of the node."
 }
 }
        }
```
],

```
 "self": {
     "title": "Self",
     "href": "https://dev.nnels.ca/api/v1.0/repo_items/6804"
 }
```
#### }

### <span id="page-8-0"></span>**Notes**

- The file resources field contains signed S3 URIs to the files available for download for this title. This is excluded from cache and so will be regenerated upon each GET request.
- Issue GET against /repo-items/?range=N for a listing of N repo items.
- Follow root links element for paging URIs (self, first, previous, last, next)

From: <http://bclc.wiki.libraries.coop/>- **BC Libraries Coop wiki**

Permanent link: **[http://bclc.wiki.libraries.coop/doku.php?id=public:nnels:nnels\\_api\\_docs\\_v1&rev=1536687782](http://bclc.wiki.libraries.coop/doku.php?id=public:nnels:nnels_api_docs_v1&rev=1536687782)**

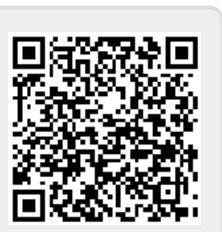

Last update: **2018/09/11 17:43**